## Zbir po državama u IR

Poslednja izmena 25/05/2020 9:30 am CEST

U izdatim računima imamo mogućnost pretragu zbirova po državama.

## Koraci su: Poslovanje > Izdati računi > Zbirovi po državama

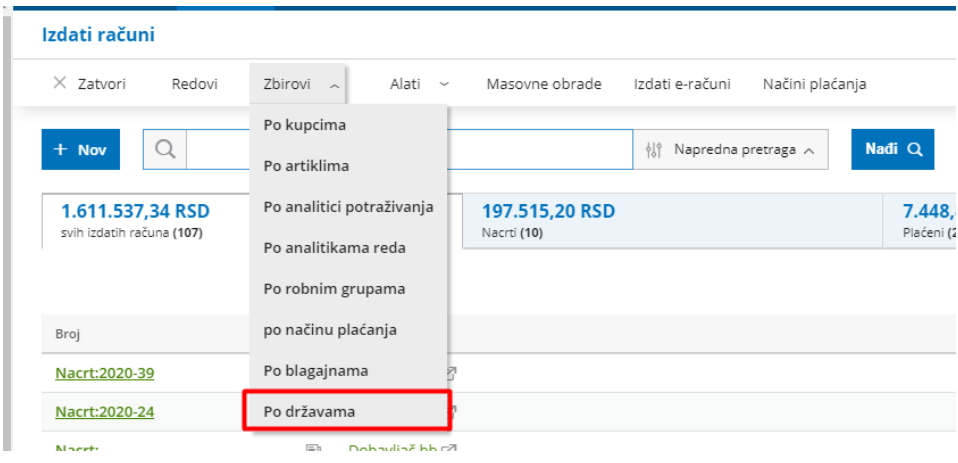

## Pregled koji dobijamo:

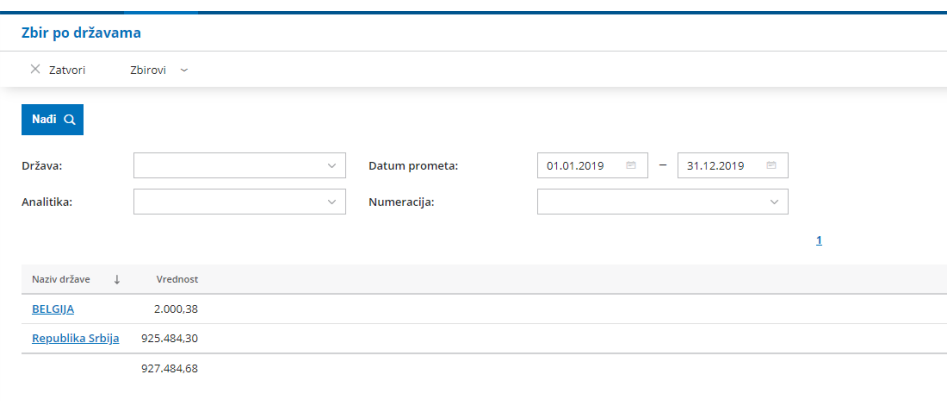